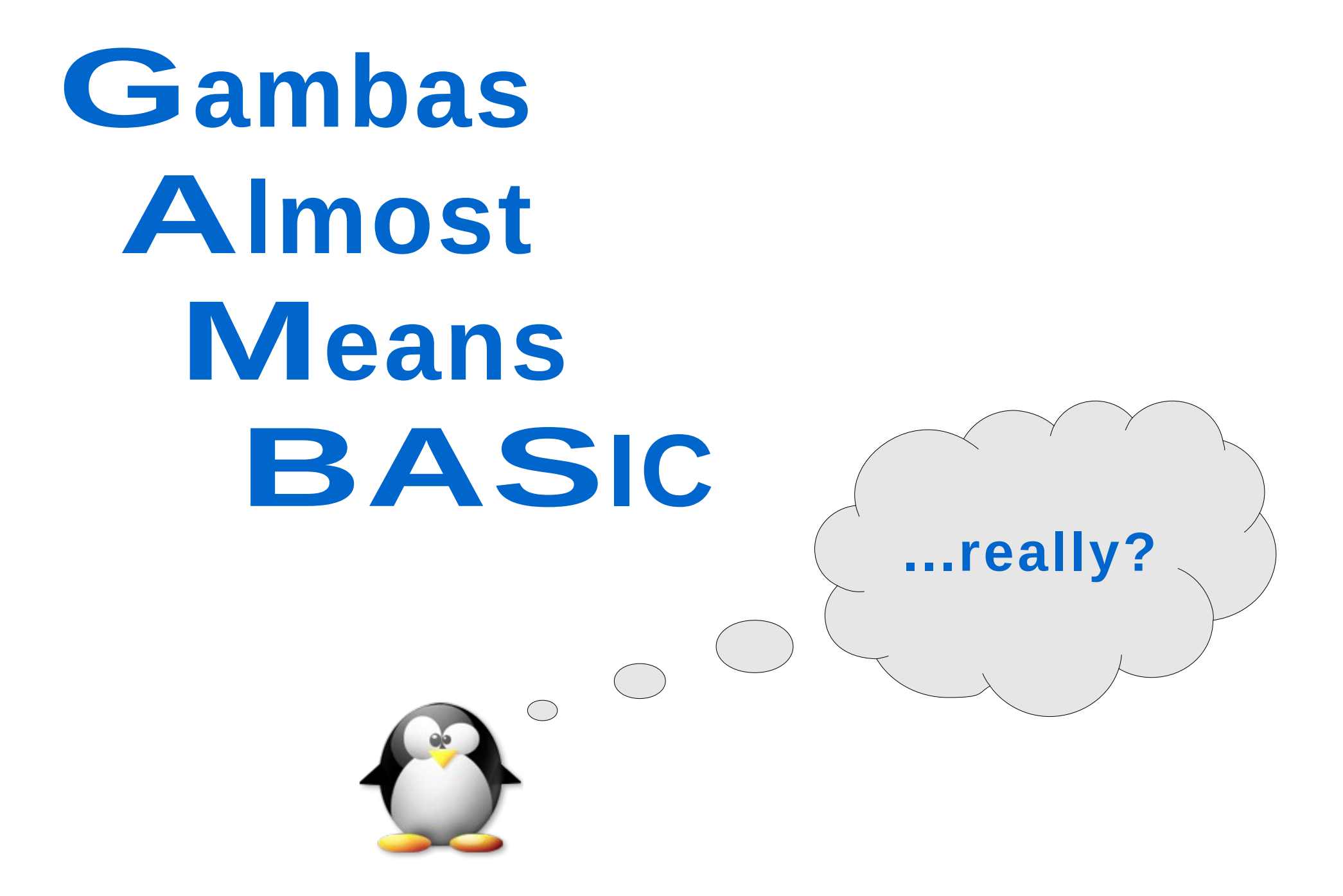

## **Gambas 2.0 RC 1**

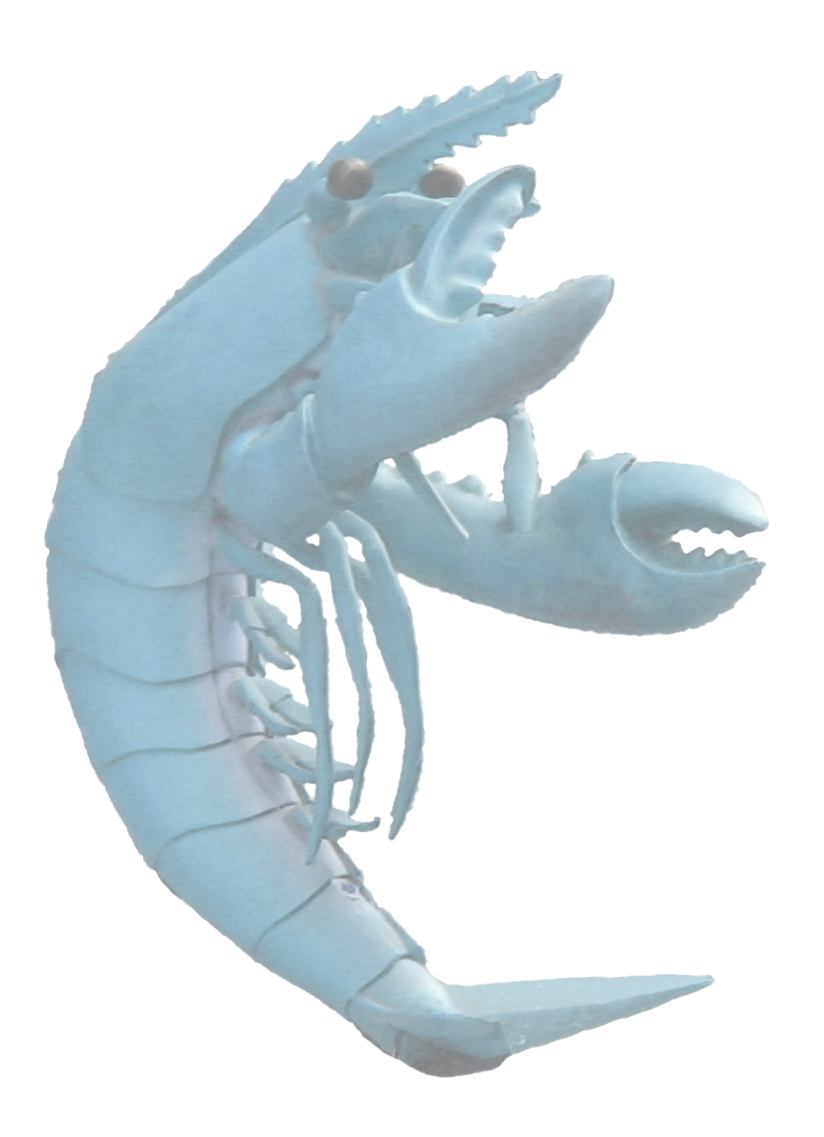

- Two years of development since the release of Gambas 1.0.
- Seven years since the first beginning.
- 400,000+ lines of code.
- About 350 classes.

# **Quick introduction**

- Gambas is a full-featured object language and development environment built on a BASIC interpreter.
- It is released under the GNU General Public Licence.
- Its architecture is largly inspired by Java.

# **The Gambas BASIC**

- About 250 keywords and native functions.
- Full error management.
- Full process control.
- Full support for watching file descriptors.
- Event loop support with timers.
- Native UTF-8 string support.
- Full internationalization and translation support.
- External function calls in shared libraries.

# **The Gambas Object Language**

Gambas is a true object-oriented language:

- Objects and classes.
- Properties, methods, constants and events.
- Public and private symbols.
- Polymorphism, i.e. virtual method dispatching.
- Single inheritance.
- Constructors and destructors.
- Array accessors, enumerators, sortable objects.

# **The Gambas Object Language**

Inheritance is entirely dynamic, and allows you to

- Create a more specialized version of an already existing class.
- Reimplement a class and extend it.
- Override some methods or properties of a class.

"Inheritance" means *how* and *when* symbols are linked.

# **The Gambas Object Language**

- Any classes can be inherited, reimplemented or overridden, even the native ones written in  $C/C++$ .
- Finally, a native class named Observer allows you to intercept any event raised by any object.

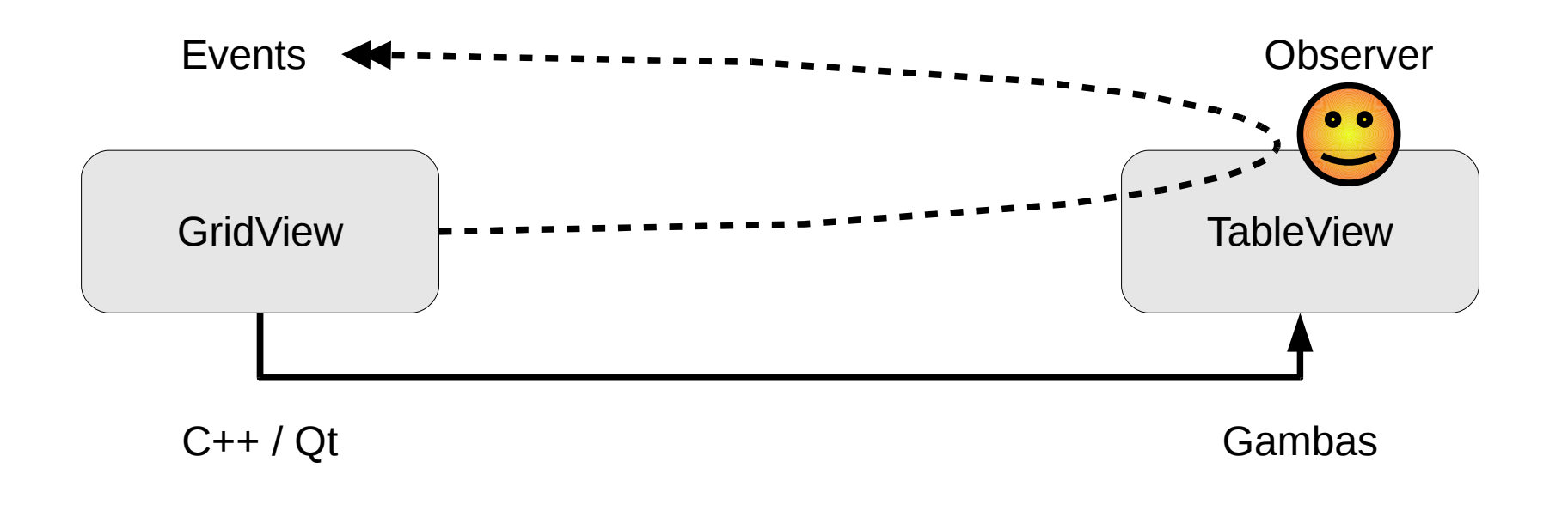

# **The Components**

- Access to many database systems: MySQL, PostgreSQL, SQLite, Firebird, ODBC.
- Graphical user interface programming, based on the QT toolkit, or the GTK+ toolkit.
- Network programming, with advanced protocol management: HTTP, FTP, SMTP, DNS.
- SDL and OpenGL programming.
- XML programming.
- CGI programming with session management.

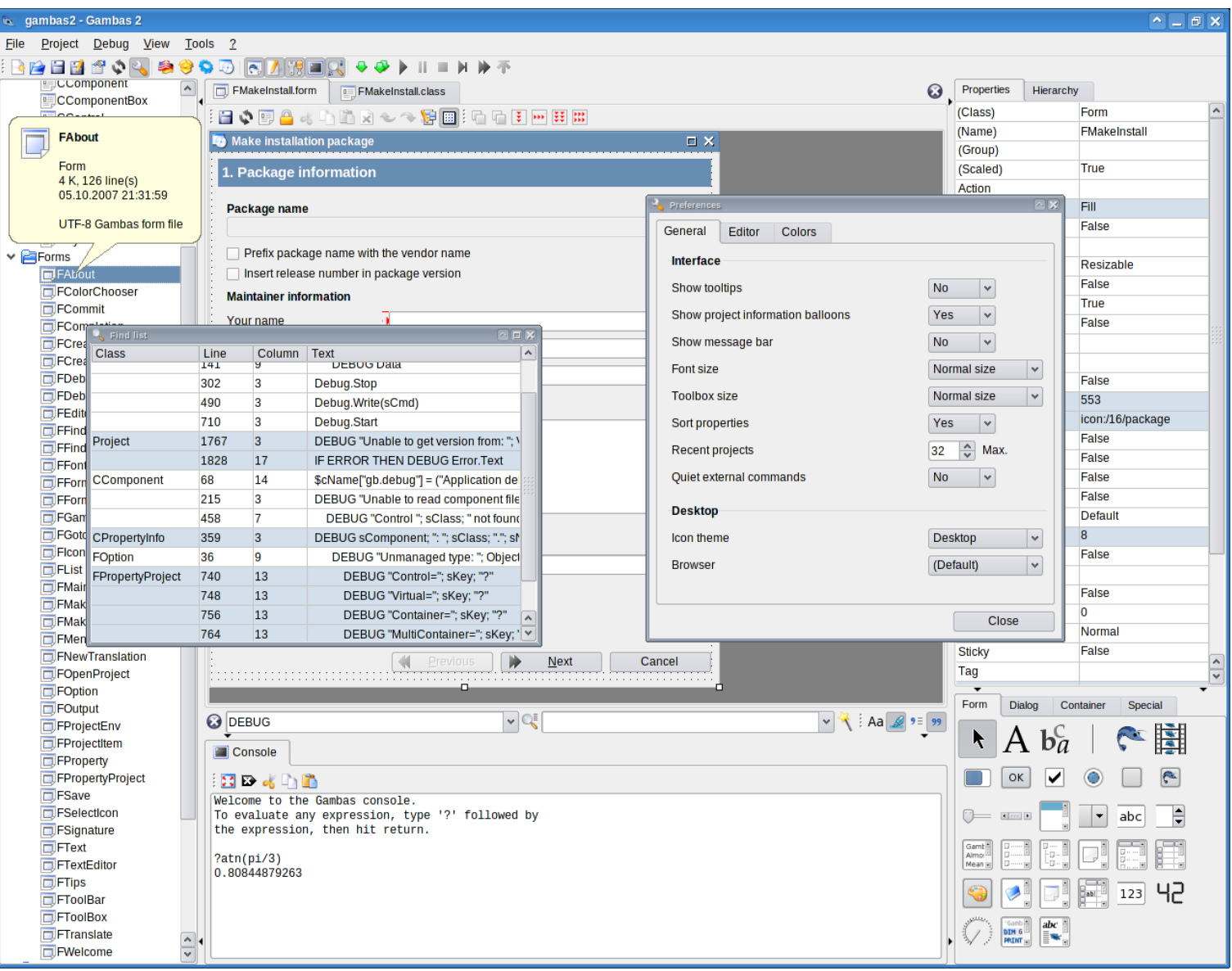

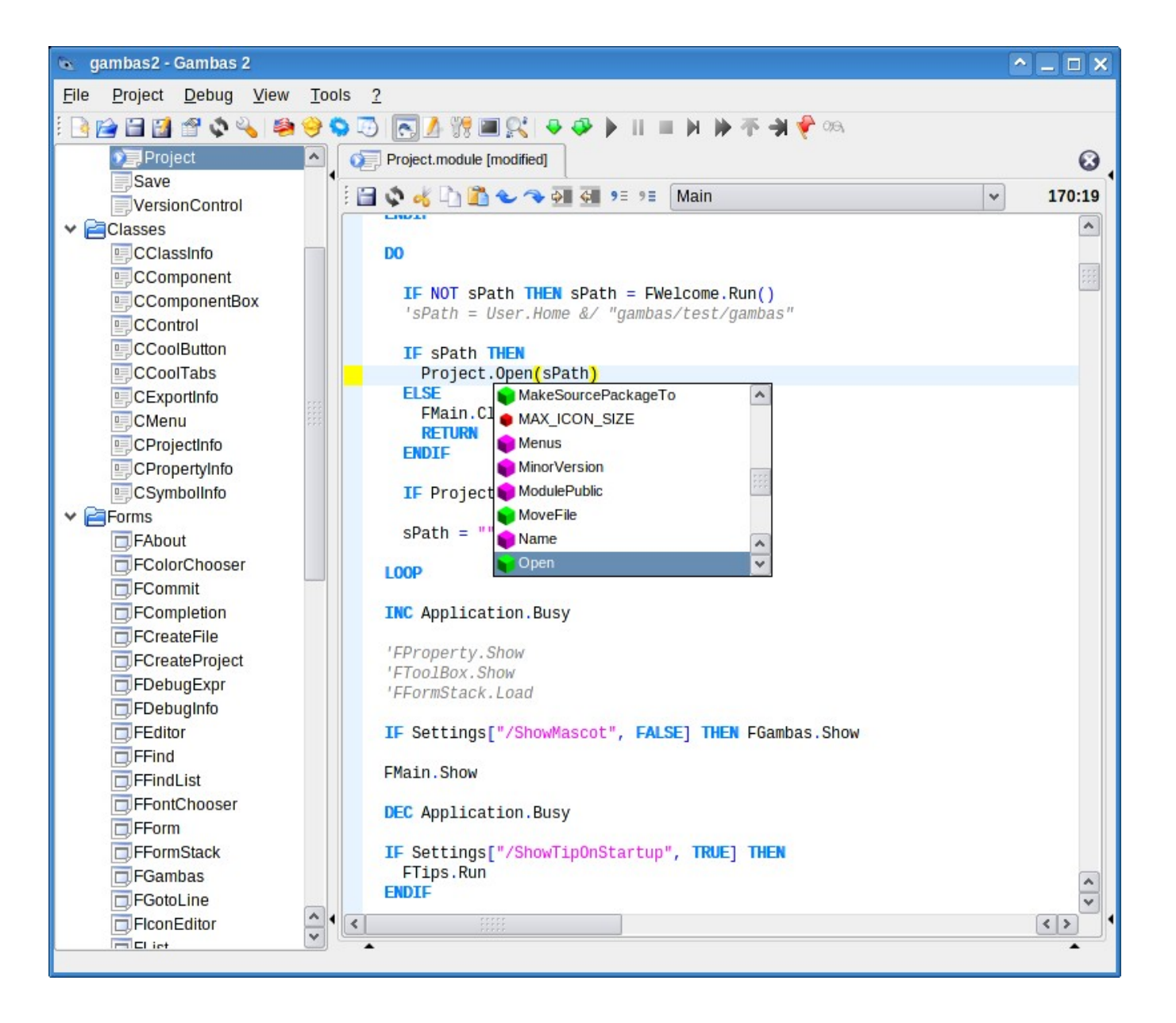

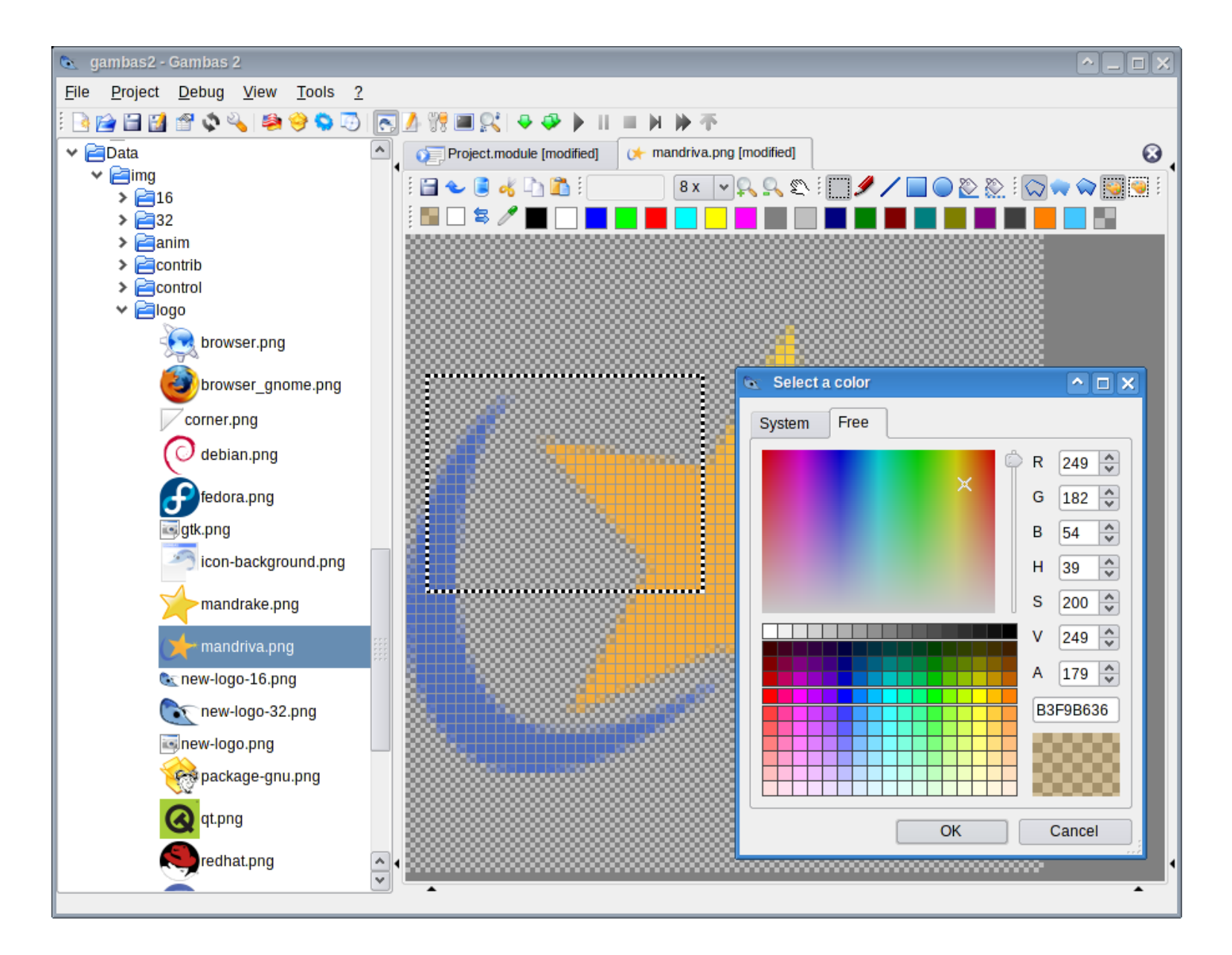

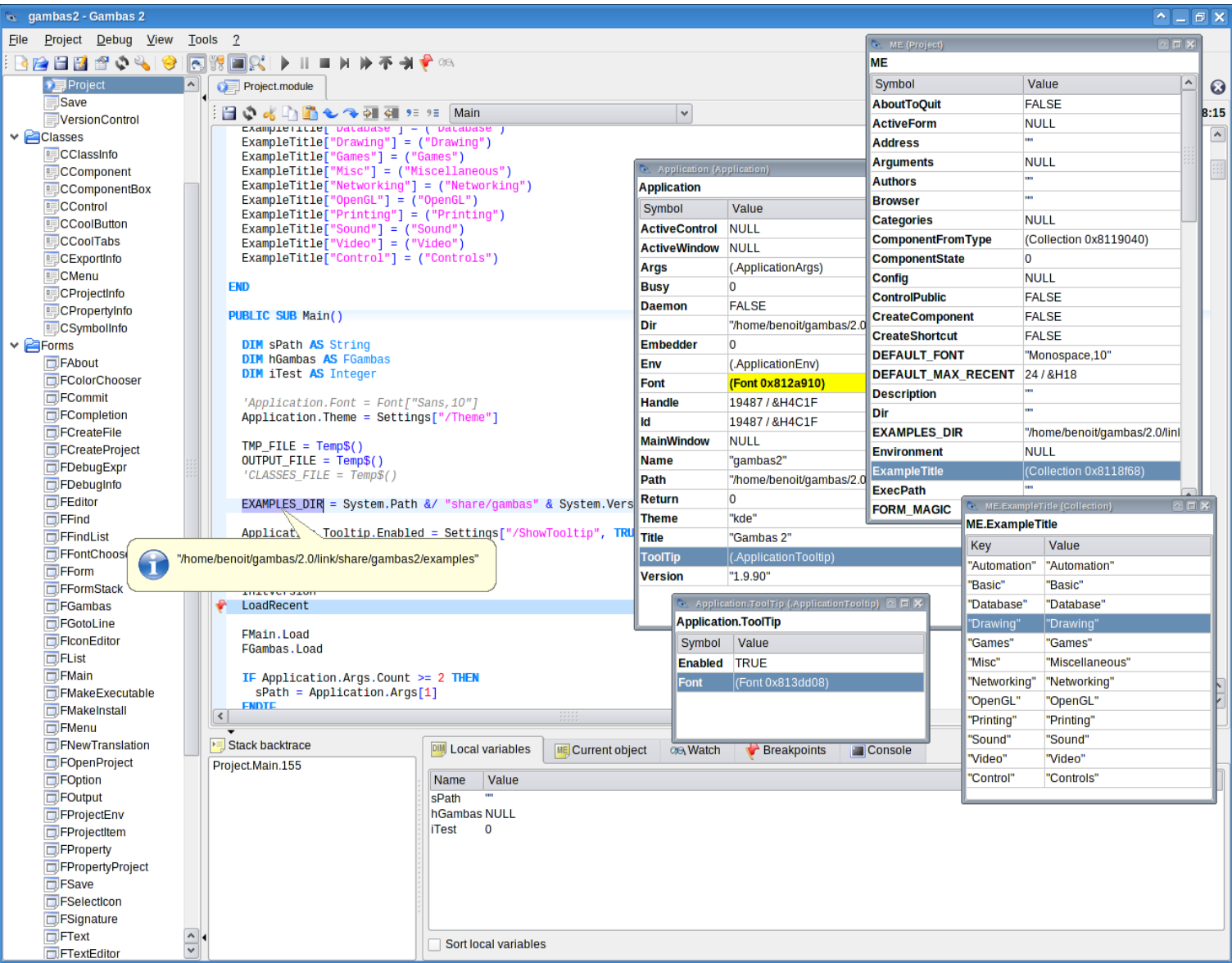

**The Declaration of Independance**

#### **Database independance**

• Every database system is accessed through the same API.

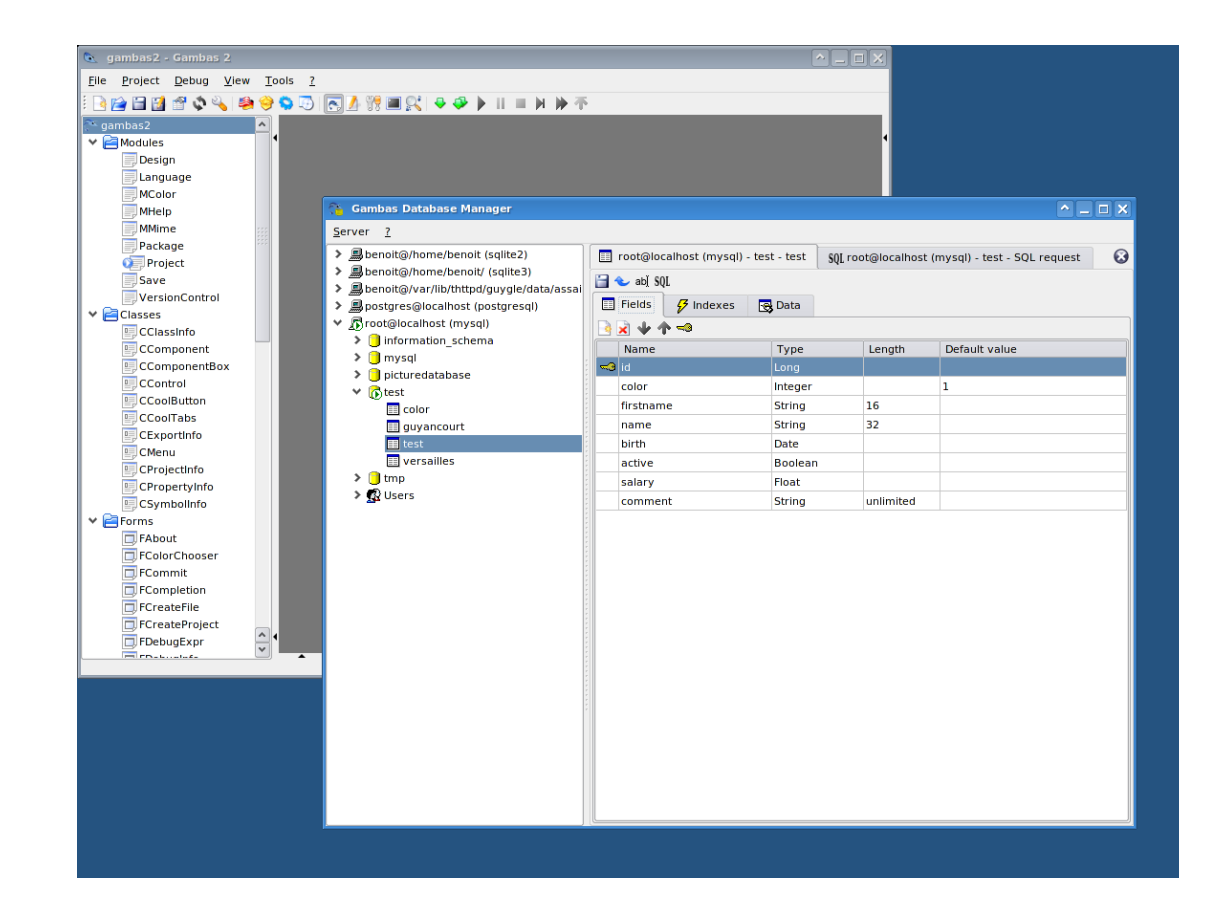

## **GUI independance**

• The QT component and the GTK+ component have the same interface!

**KDE XFCE**

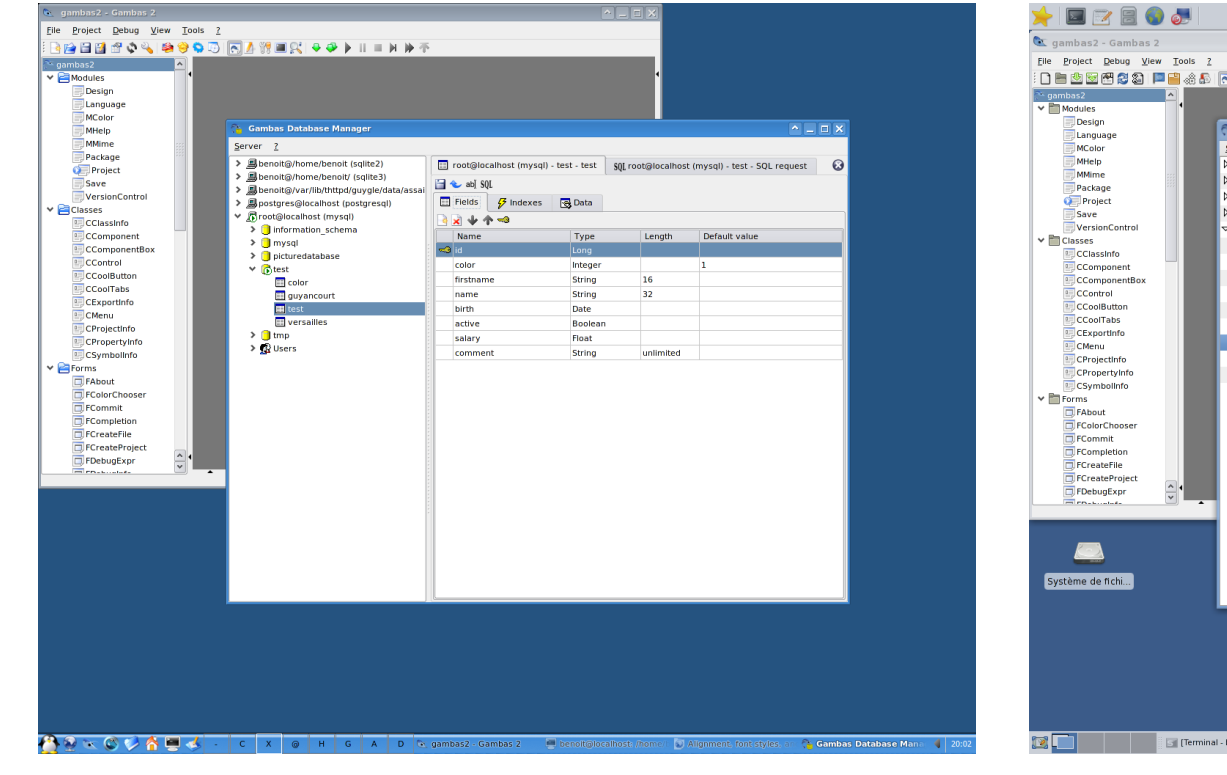

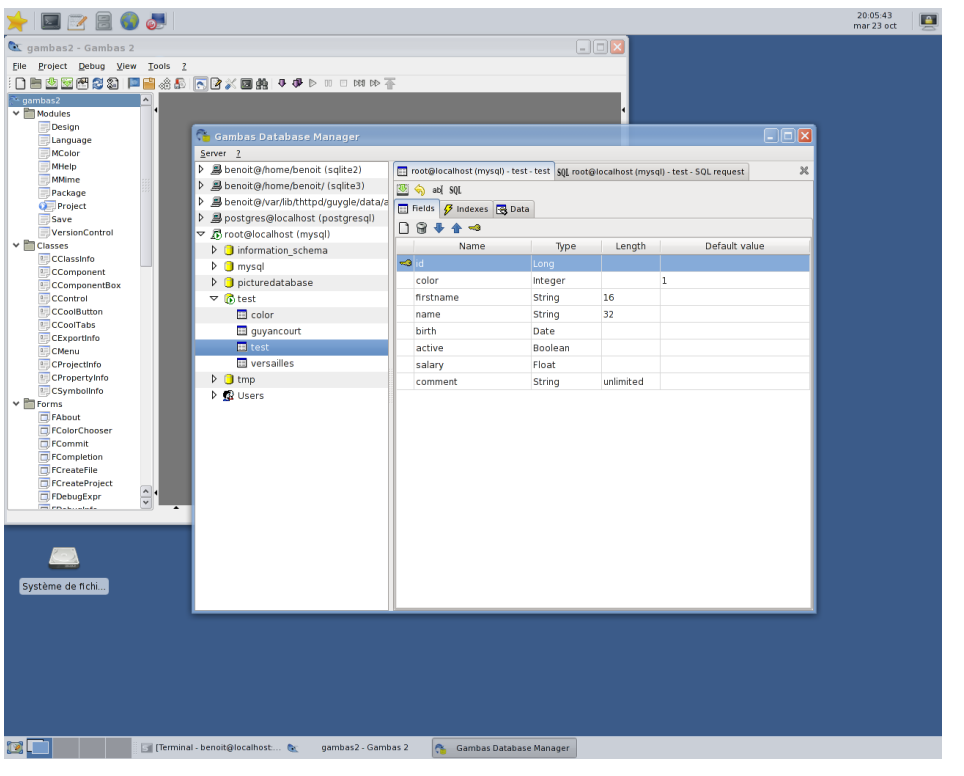

# **Desktop independance**

- Use icon themes according to the current desktop environment (KDE, Gnome or XFCE).
- The *gb.desktop* component, based on the shell scripts from the Portland project.
- A moving target.

#### **BASIC... in 2007?**

# **Play Flute?**

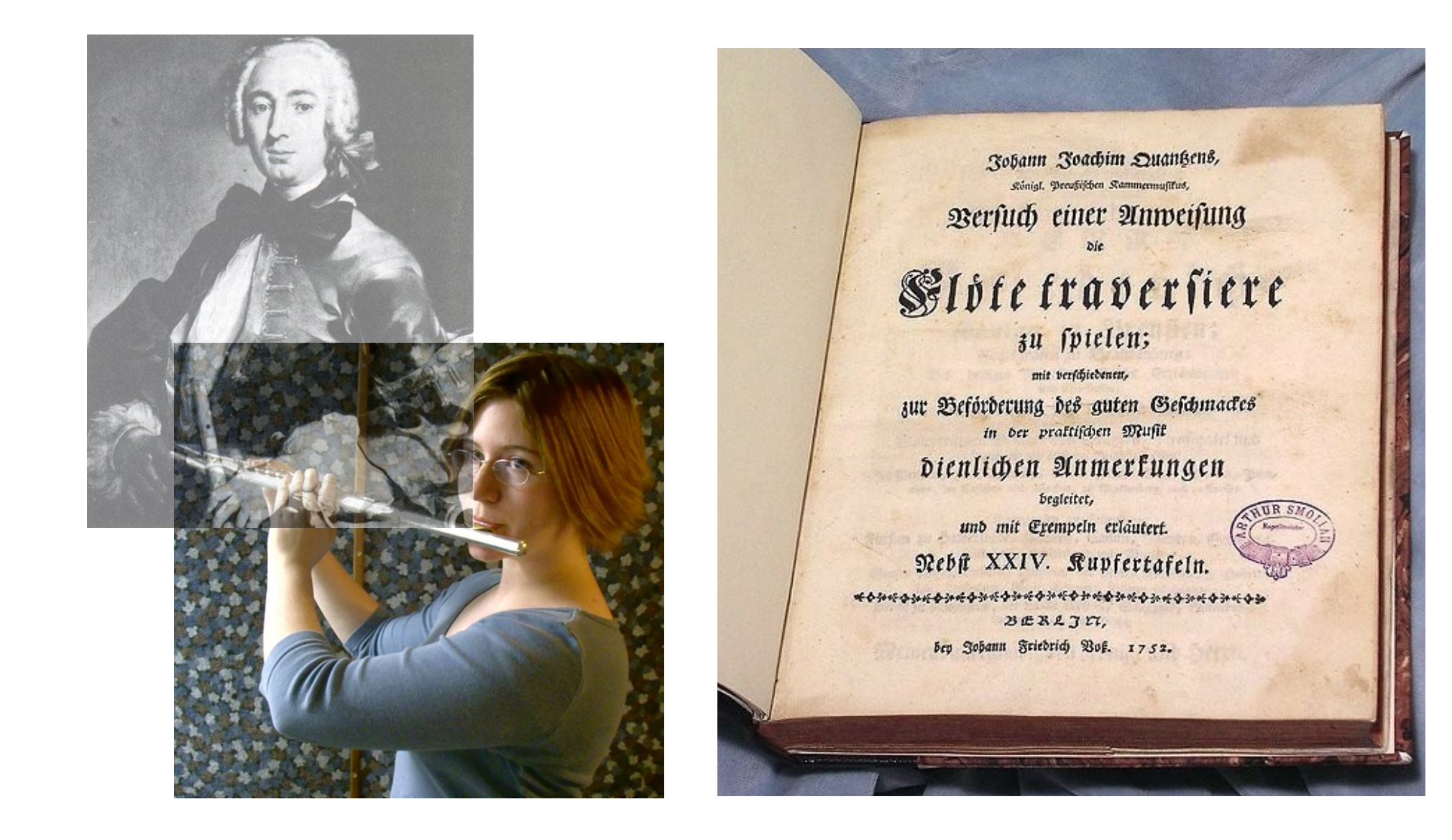

## **A Little Gambas Story**

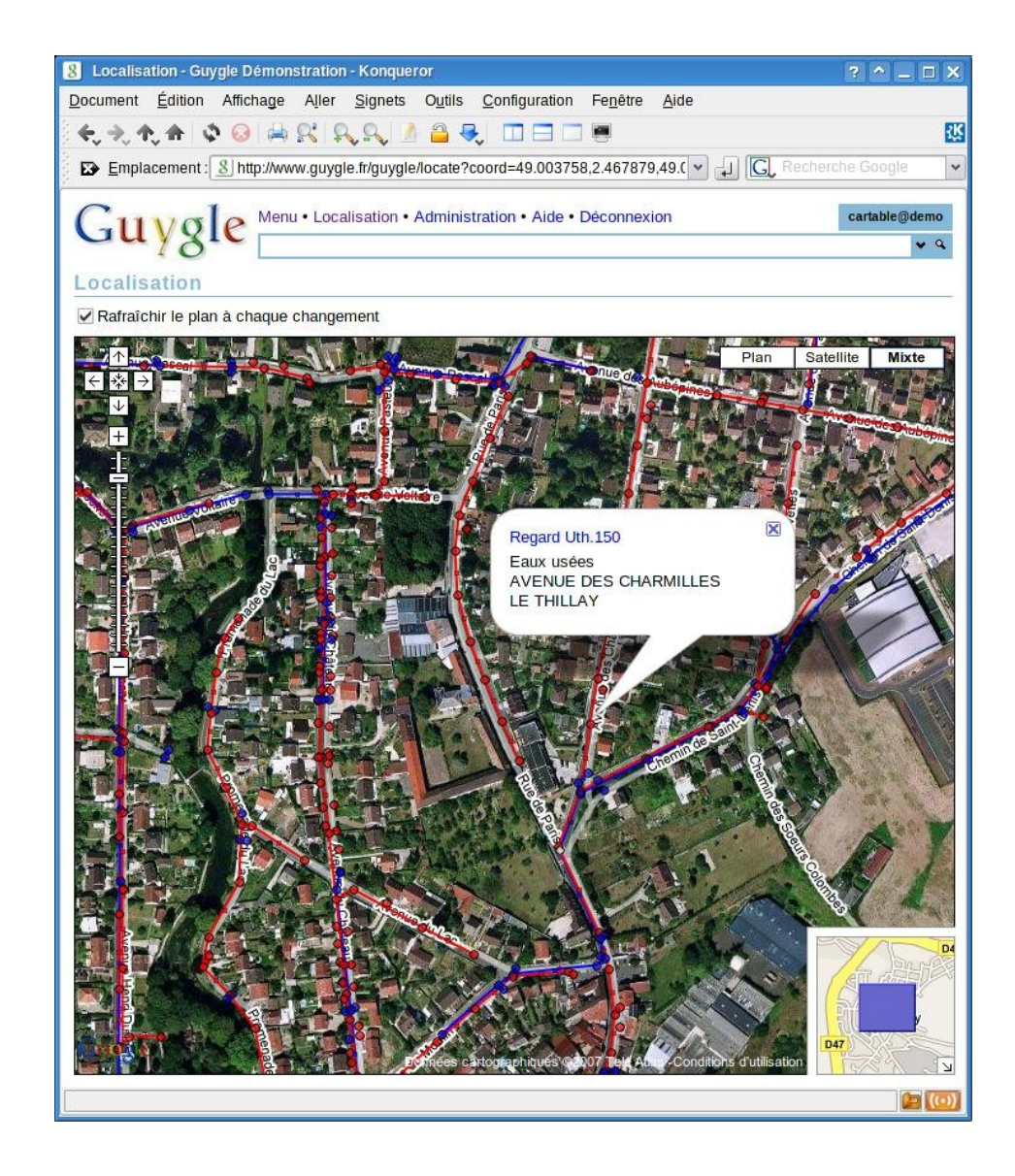

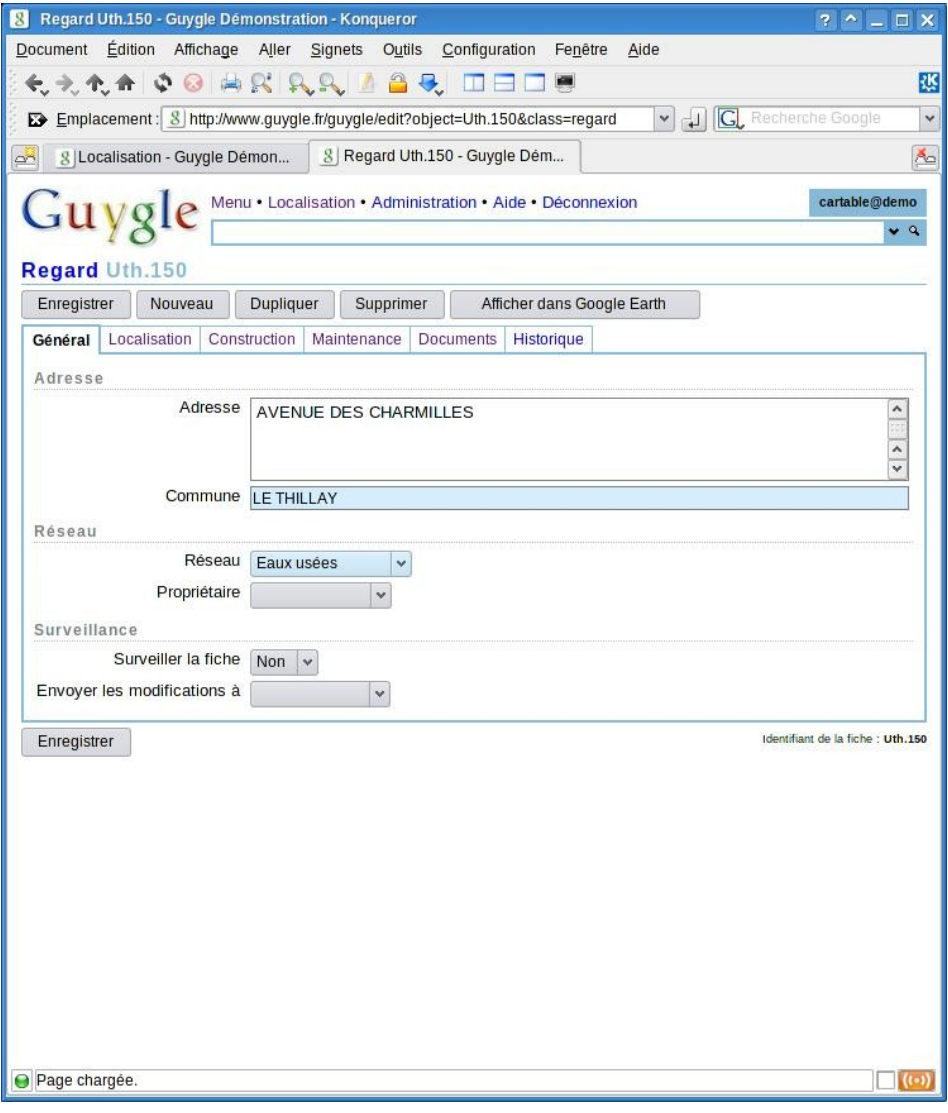

# **Morality**

- You do not have to be modern.
- You do not have to do modern.
- You should do simple.
- You should be simple.

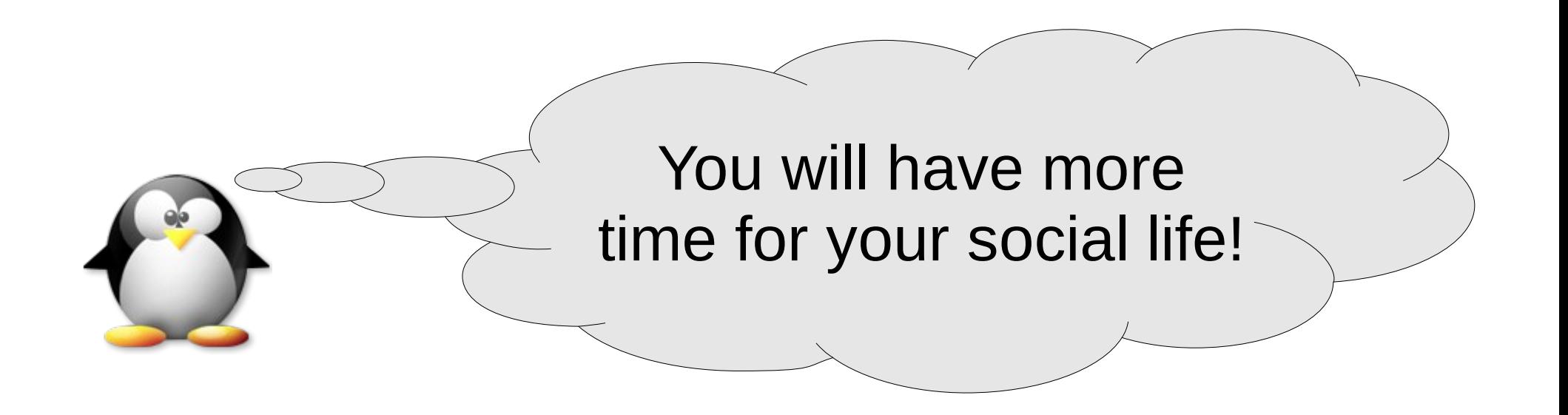

#### **Future is not predictable**

# Posit ronic ::Var iable s Qua ntum: :Supe rposi tion

## **What Next?**

- 64 bit support.
- DBus support.
- The merging of the database manager into the development environment.
- A report designer in the IDE.
- QT4 & Cairo support.
- Some KDE4 support.
- OpenOffice document generation helper.

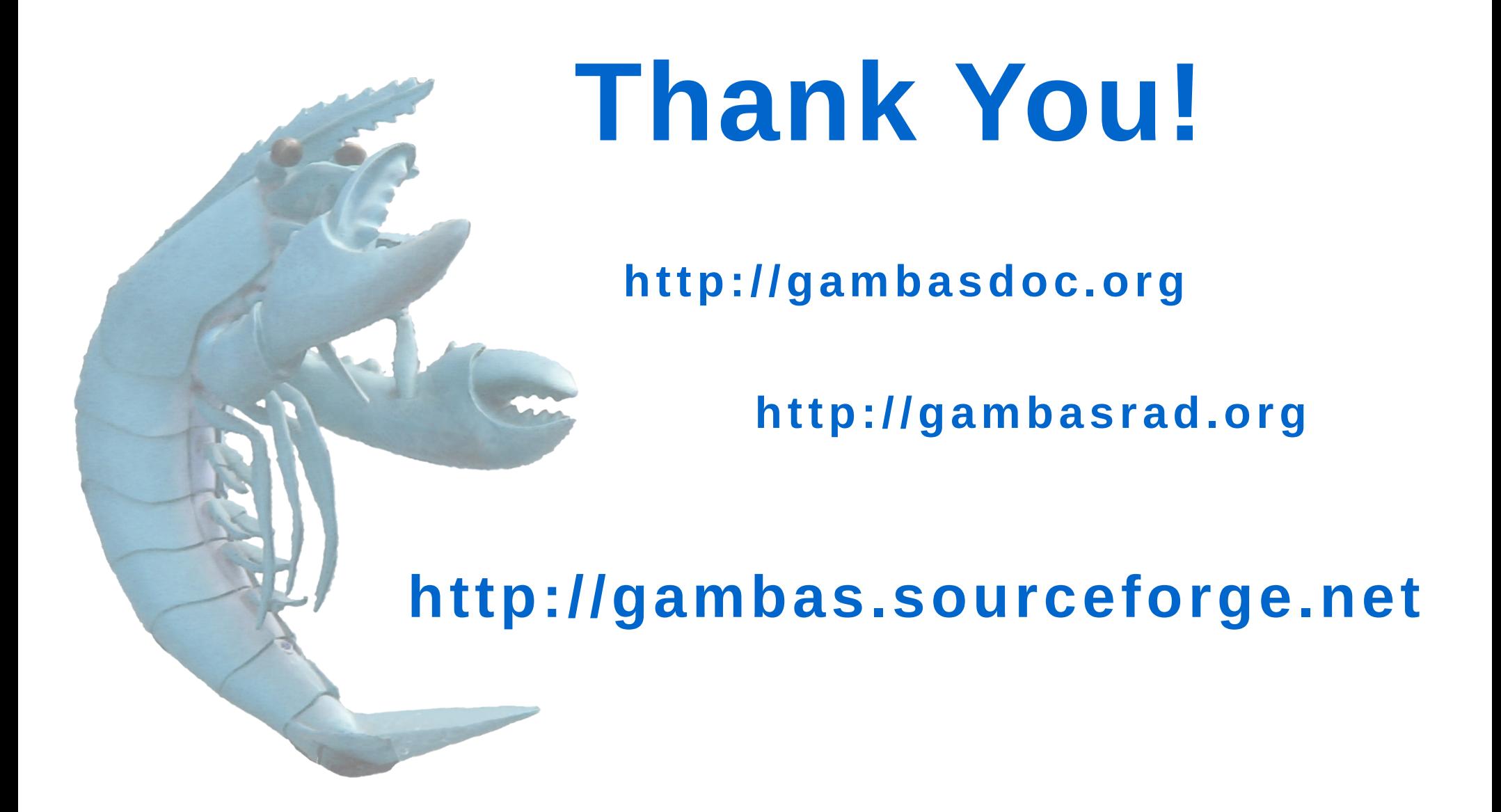

*"When you are doing something, you have against you every people doing the same thing, every people doing the opposite thing, and the very large majority of people doing nothing."*